# **UNIX-Type APIs (V5R2)**

## **Environment Variable APIs**

## **Table of Contents**

### [Environment Variable APIs](#page-1-0)

- [getenv\(\)](#page-3-0) (Get value of environment variable)
- [putenv\(\)](#page-5-0) (Change or add environment variable)
- [Qp0zDltEnv\(\)](#page-9-0) (Delete an environment variable)
- [Qp0zDltSysEnv\(\)](#page-12-0) (Delete a system-level environment variable)
- [Qp0zGetAllSysEnv\(\)](#page-14-0) (Get all system-level environment variables)
- [Qp0zGetEnv\(\)](#page-17-0) (Get value of environment variable (extended))
- [Qp0zGetSysEnv\(\)](#page-19-0) (Get value of system-level environment variable)
- [Qp0zInitEnv\(\)](#page-21-0) (Initialize environment for variables)
- [Qp0zPutEnv\(\)](#page-23-0) (Change or add environment variable (extended))
- [Qp0zPutSysEnv\(\)](#page-25-0) (Change or add a system-level environment variable)

[Header Files for UNIX-Type Functions](#page-30-0) [Errno Values for UNIX-Type Functions](#page-33-0)

# <span id="page-1-1"></span><span id="page-1-0"></span>**Environment Variable APIs**

**Environment variables** are character strings of the form "name=value". There are two types of environment variables:

- Job-level environment variables. The job-level environment variables are stored in an environment space outside of the program associated with the job. They can be manipulated by using the **getenv()**, **putenv()**, **Qp0zDltEnv()**, **Qp0zGetEnv()**, **Qp0zInitEnv()**, and **Qp0zPutEnv()** APIs, as well as the CL commands ADDENVVAR, CHGENVVAR, RMVENVVAR, and WRKENVVAR. These variables exist for the duration of the job or until they are deleted. There is a limit of 4095 job-level environment variables.
- System-level environment variables. The system-level environment variables are stored in a global environment space that is persistent across IPLs and is not associated to a particular job. They can be manipulated by using the **Qp0zDltSysEnv()**, **Qp0zGetAllSysEnv()**, **Qp0zGetSysEnv()**, and **Qp0zPutSysEnv()** APIs, as well as the CL commands ADDENVVAR, CHGENVVAR, RMVENVVAR, and WRKENVVAR. These variables exist until they are deleted. There is a limit of 4095 system-level environment variables.

When a job calls one of the job-level environment variable APIs or CL commands for the first time, it inherits the system-level environment variables onto its job-level environment space. Any changes to job-level and system-level environment variables are then independent of one another.

The temporary space where the job-level environment variables are stored allows read and write access. Therefore, it is possible for the space to be corrupted. This could occur if a programmer accesses the space directly using the environ array rather than using the environment variable APIs. If the space is corrupted, subsequent calls using the APIs will have unpredictable results.

The environment variable APIs are:

- [getenv\(\)](#page-3-0) (Get value of environment variable) searches the job-level environment list for a string of the form name=value, where name is the environment variable and value is the value of the variable.
- [putenv\(\)](#page-5-0) (Change or add environment variable) sets the value of a job-level environment variable by changing an existing variable or creating a new one.
- [Qp0zDltEnv\(\)](#page-9-0) (Delete an environment variable) deletes a single job-level environment variable or deletes all environment variables from the current job.
- **Qp0zDltSysEnv()** (Delete a system-level environment variable) deletes a single system-level environment variable or deletes all system-level environment variables.
- Op0zGetAllSysEnv() (Get all system-level environment variables) fills in the list\_buf with a list of all the system-level environment variables.
- **Qp0zGetEnv()** (Get value of environment variable (extended)) is an OS/400 extension to the standard getenv() function.
- Op0zGetSysEnv() (Get value of system-level environment variable) gets the value of a system-level environment variable name by searching the system-level environment variable list for a string of the form name=value.
- **[Qp0zInitEnv\(\)](#page-21-0)** (Initialize environment for variables) sets the external variable environ to a pointer to the current environment list.
- [Qp0zPutEnv\(\)](#page-23-0) (Change or add environment variable (extended)) is an OS/400 extension to the standard putenv() function.
- Op0zPutSysEnv() (Change or add a system-level environment variable) sets the value of a

system-level environment variable by altering an existing variable or creating a new variable.

**Note:** These functions use header (include) files from the library QSYSINC, which is optionally installable. Make sure QSYSINC is installed on your system before using any of the functions. See [Header Files for](#page-30-0) [UNIX-Type Functions](#page-30-0) for the file and member name of each header file.

[Top](#page-1-1) | UNIX-Type APIs | APIs by category

## <span id="page-3-1"></span><span id="page-3-0"></span>**getenv()--Get Value of Environment Variable**

Syntax

```
 #include <stdlib.h>
```

```
 char *getenv(const char *name);
```
Service Program Name: QP0ZCPA

Default Public Authority: \*USE

Threadsafe: Yes. See Usage Notes for more information.

The **getenv**() function searches the job-level environment list for a string of the form name=value, where name is the environment variable and value is the value of the variable.

The *name* parameter does not include the equal (=) symbol or the value of the environment variable name=value pair.

## **Parameters**

*name*

(Input) The name of an environment variable.

## **Return Value**

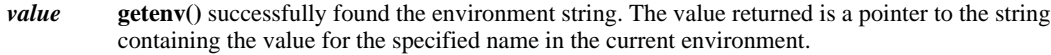

*NULL* **getenv()** could not find the environment string. The *errno* variable is set to indicate the error.

## **Error Conditions**

If **getenv()** is not successful, *errno* indicates one of the following errors.

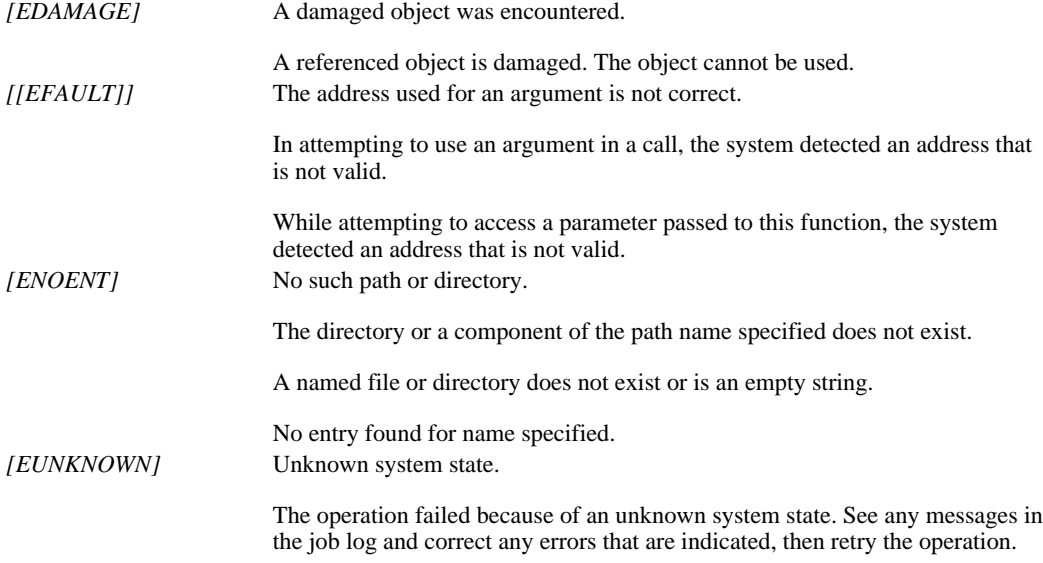

## **Usage Notes**

- 1. Although **getenv**() is threadsafe, if a thread calls an environment variable function while another thread is accessing an environment variable from the environ array the thread may see undefined results. The environ array can be accessed directly or by using a pointer returned from the **getenv()** or **Qp0zGetEnv()** functions. The environment contents are only protected during calls to the environment variable functions.
- All environment variables are stored with an associated CCSID (coded character set identifier). Unless a different CCSID is 2. specified, such as by using **Qp0zPutEnv()**, the default CCSID for the job is used as the CCSID associated with each environment variable string.
- 3. No translation is done based on the CCSID. The CCSID is just stored and retrieved as an integer value associated with each environment variable.

## **Related Information**

- [putenv\(\)--Change or Add Environment Variable](#page-5-0)
- [Qp0zDltEnv\(\)--Delete an Environment Variable](#page-9-0)
- [Qp0zDltSysEnv\(\)--Delete a System-Level Environment Variable](#page-12-0)
- [Qp0zGetAllSysEnv\(\)--Get All System-Level Environment Variables](#page-14-0)
- [Qp0zGetEnv\(\)--Get Value of Environment Variable \(Extended\)](#page-17-0)
- [Qp0zGetSysEnv\(\)--Get Value of System-Level Environment Variable](#page-19-0)
- [Qp0zInitEnv\(\)--Initialize Environment for Variables](#page-21-0)
- [Qp0zPutEnv\(\)--Change or Add Environment Variable \(Extended\)](#page-23-0)
- [Qp0zPutSysEnv\(\)--Change or Add a System-Level Environment](#page-25-0)

## **Example**

See the example of using **getenv**() in [putenv\(\)--Change or Add Environment Variable.](#page-5-0)

For other examples, see the following:

- Using Environment Variables
- Using the Spawn Process and Wait for Child Process APIs
- Using the Spawn Process (using NLS-enabled path name)

API Introduced: V3R6

# <span id="page-5-1"></span><span id="page-5-0"></span>**putenv()--Change or Add Environment Variable**

Syntax

```
 #include <stdlib.h>
```

```
int putenv(const char *string);;
```

```
 Threadsafe: Yes. See Usage Notes for more information.
```
The **putenv()** function sets the value of a job-level environment variable by changing an existing variable or creating a new one. The *string* parameter points to a string of the form name=value, where name is the environment variable and value is the new value for it.

The name cannot contain a blank. For example,

PATH NAME=/my\_lib/joe\_user

is not valid because of the blank between PATH and NAME. The name can contain an equal (=) symbol, but the system interprets all characters following the first equal symbol as being the value of the environment variable. For example,

PATH=NAME=/my\_lib/joe\_user

will result in a value of 'NAME=/my\_lib/joe\_user' for the variable PATH.

## **Parameters**

### *string*

(Input) A pointer to the name=value string.

## **Return Value**

*0*

**putenv()** was successful.

*-1*

**putenv()** was not successful. The *errno* variable is set to indicate the error.

## **Error Conditions**

If **putenv()** is not successful, *errno* indicates one of the following errors.

## *[EDAMAGE]*

A damaged object was encountered.

A referenced object is damaged. The object cannot be used.

### *[EFAULT]*

The address used for an argument is not correct.

In attempting to use an argument in a call, the system detected an address that is not valid.

While attempting to access a parameter passed to this function, the system detected an address that is not valid.

### *[EINVAL]*

An invalid parameter was found.

A parameter passed to this function is not valid.

For example, the string may not be in the correct format.

### *[ENOMEM]*

Storage allocation request failed.

A function needed to allocate storage, but no storage is available.

There is not enough memory to perform the requested function. (There is a limit of 4095 environment variables per job.)

### *[EUNKNOWN]*

Unknown system state.

The operation failed because of an unknown system state. See any messages in the job log and correct any errors that are indicated, then retry the operation.

## **Usage Notes**

- Although **putenv()** is threadsafe, if a thread calls an environment variable function while another 1. thread is accessing an environment variable from the environ array the thread may see undefined results. The environ array can be accessed directly or by using a pointer returned from the **getenv()** or **Qp0zGetEnv()** functions. The environment contents are only protected during calls to the environment variable functions.
- All environment variables are stored with an associated CCSID (coded character set identifier). 2. Because **putenv()** does not specify a CCSID, the default CCSID for the job is used as the CCSID associated with strings that are stored using **putenv()**.
- 3. No translation is done based on the CCSID. The CCSID is just stored and retrieved as an integer value associated with each environment variable.

## **Related Information**

- [getenv\(\)--Get Value of Environment Variable](#page-3-0)
- [Qp0zDltEnv\(\)--Delete an Environment Variable](#page-9-0)
- [Qp0zDltSysEnv\(\)--Delete a System-Level Environment Variable](#page-12-0)
- [Qp0zGetAllSysEnv\(\)--Get All System-Level Environment Variables](#page-14-0)
- [Qp0zGetEnv\(\)--Get Value of Environment Variable \(Extended\)](#page-17-0)
- [Qp0zGetSysEnv\(\)--Get Value of System-Level Environment Variable](#page-19-0)
- [Qp0zInitEnv\(\)--Initialize Environment for Variables](#page-21-0)
- [Qp0zPutEnv\(\)--Change or Add Environment Variable \(Extended\)](#page-23-0)
- [Qp0zPutSysEnv\(\)--Change or Add a System-Level Environment](#page-25-0)

## **Example**

The following example uses **putenv()** and **getenv()**.

```
#include <stdio.h>
#include <errno.h>
#include <stdlib.h>
int main(int argc, char **argv)
{
char *var1 = "PATH=/(home/userid")char *name1 = "PATH";
char *val1 = NULL;
 int rc;
rc = putenv(var1);if (rc < 0) {
   printf("Error inserting <%s> in environ, errno = %d\n",
           var1, errno);
   return 1;
  }
 printf("<%s> inserted in environ\n", var1);
val1 = qetenv(name1);if (val1 == NULL) {
   printf("Error retrieving <%s> from environ, errno = %d\n",
           name1, errno);
   return 1;
  }
 printf("<%s> retrieved from environ, value is <%s>\n",
         name1, val1);
 return 0;
}
```
### **Output:**

```
 <PATH=/:/home/userid> inserted in environ
 <PATH> retrieved from environ, value is </:/home/userid>
```
For other examples, see the following:

- Using Environment Variables.
- Using the Spawn Process and Wait for Child Process APIs.
- Using the Spawn Process (using NLS-enabled path name)

## <span id="page-9-1"></span><span id="page-9-0"></span>**Qp0zDltEnv()--Delete an Environment Variable**

Syntax

```
 #include <qp0z1170.h>
```

```
 int Qp0zDltEnv(const char *name);
```
Threadsafe: Yes. See Usage Notes for more information.

The **Qp0zDltEnv()** function deletes a single job-level environment variable or deletes all environment variables from the current job. If the *name* parameter is NULL, all environment variables in the job are deleted.

The *name* parameter does not include the equal (=) symbol or the value of the environment variable name=value pair.

## **Parameters**

*name*

(Input) A pointer to the name part of the environment variable name=value string.

### **Authorities**

None.

## **Return Value**

*0*

```
Qp0zDltEnv() was successful.
```
*-1*

**Qp0zDltEnv()** was not successful. The *errno* variable is set to indicate the error.

## **Error Conditions**

If **Qp0zDltEnv()** is not successful, *errno* indicates one of the following errors.

### *[ENOENT]*

No such path or directory.

The directory or a component of the path name specified does not exist.

A named file or directory does not exist or is an empty string.

The parameter name is not NULL and does not point to an environment variable name that currently exists in the environment list.

## **Usage Notes**

1. Although **Qp0zDltEnv**() is threadsafe, if a thread calls an environment variable function while another thread is accessing an environment variable from the environ array the thread may see undefined results. The environ array can be accessed directly or by using a pointer returned from the **getenv()** or **Qp0zGetEnv()** functions. The environment contents are only protected during calls to the environment variable functions.

### **Related Information**

- [getenv\(\)--Get Value of Environment Variable](#page-3-0)
- [putenv\(\)--Change or Add Environment Variable](#page-5-0)
- [Qp0zDltSysEnv\(\)--Delete a System-Level Environment Variable](#page-12-0)
- [Qp0zGetAllSysEnv\(\)--Get All System-Level Environment Variables](#page-14-0)
- [Qp0zGetEnv\(\)--Get Value of Environment Variable \(Extended\)](#page-17-0)
- [Qp0zGetSysEnv\(\)--Get Value of System-Level Environment Variable](#page-19-0)
- [Qp0zInitEnv\(\)--Initialize Environment for Variables](#page-21-0)
- [Qp0zPutEnv\(\)--Change or Add Environment Variable \(Extended\)](#page-23-0)
- [Qp0zPutSysEnv\(\)--Change or Add a System-Level Environment](#page-25-0)

### **Example**

The following example uses **Qp0zDltEnv()**, **putenv()** and the environ array.

```
#include <stdio.h>
#include <errno.h>
#include <qp0z1170.h>
#include <stdlib.h>
extern char **environ;
#define ASSERT(x, y) \
\{ if (!(x)) \} printf("Assertion Failed: " #x \
           ", Description: " y \
           ", errno=%d", errno); \
    exit(EXIT_FAILURE); \
\}}
int main(int argc, char **argv)
{
   int rc=0;
   int e=0;
  printf("Enter Testcase - %s\n", argv[0]);
  rc = putenv("PATH=/usr/bin:/home/me:%LIBL%");
 ASSERT((rc == 0), "putenv(PATH)");
 rc = putenv("TEST0=42");
 ASSERT((rc == 0), "putenv(TEST0)");
  rc = putenv("TEST1=42");
 ASSERT((rc == 0), "putenv(TEST1)");
 printf("Before delete, these environment variables are set: \n \infty;
   while (environ[e] != NULL) {
    printf(" %s\n", environ[e]);
   ++e; }
  printf("Delete the environment variables\n");
  rc = Qp0zDltEnv("TEST0");
 ASSERT((rc==0), "Qp0zDltEnv(TEST0)");
   rc = Qp0zDltEnv("TEST1");
 ASSERT((rc==0), "Qp0zDltEnv(TEST1)");
 printf("After delete, these environment variables are set: \n\langle n^n \rangle;
 e=0; while (environ[e] != NULL) {
```

```
 printf(" %s\n", environ[e]);
    ++e; }
  printf("Main completed\n");
  return 0;
}
```
### **Output:**

```
Enter Testcase - QP0WTEST/TPZDLTE0
Before delete, these environment variables are set:
  PATH=/usr/bin:/home/me:%LIBL%
  TEST0=42
   TEST1=42
Delete the environment variables
After delete, these environment variables are set:
  PATH=/usr/bin:/home/me:%LIBL%
Main completed
```
## <span id="page-12-1"></span><span id="page-12-0"></span>**Qp0zDltSysEnv()--Delete a System-Level Environment Variable**

```
 Syntax
 #include <qp0z1170.h>
 int Qp0zDltSysEnv(const char *name, void *reserved); 
 Threadsafe: Yes
```
The **Qp0zDltSysEnv()** function deletes a single system-level environment variable or deletes all system-level environment variables. If the *name* parameter is NULL, all system-level environment variables are deleted.

The *name* parameter does not include the equal (=) symbol or the value part of the environment variable name=value pair.

### **Parameters**

#### *name*

(Input) The name of the environment variable to delete.

#### *reserved*

(Input) Reserved for future use. Currently, the only value allowed is NULL.

### **Authorities**

\*JOBCTL special authority is required to delete a system-level environment variable.

### **Return Value**

### *0*

**Qp0zDltSysEnv()** was successful.

### *errval*

**Qp0zDltSysEnv()** was not successful. *errval* is set to indicate the error.

## **Error Conditions**

If **Qp0zDltSysEnv()** is not successful, *errval* indicates one of the following errors.

### *[EFAULT]*

The address used for an argument is not correct.

In attempting to use an argument in a call, the system detected an address that is not valid.

While attempting to access a parameter passed to this function, the system detected an address that is not valid.

### *[EINVAL]*

An invalid parameter was found.

A parameter passed to this function is not valid.

The value for the *reserved* parameter was not NULL.

### *[ENOENT]*

No such path or directory.

The directory or a component of the path name specified does not exist.

A named file or directory does not exist or is an empty string.

The parameter name is not NULL and does not point to an environment variable name that currently exists in the environment list.

### *[EPERM]*

Operation not permitted.

You must have appropriate privileges or be the owner of the object or other resource to do the requested operation.

You must have \*JOBCTL special authority to delete a system-level environment variable.

### *[EUNKNOWN]*

Unknown system state.

The operation failed because of an unknown system state. See any messages in the job log and correct any errors that are indicated, then retry the operation.

## **Related Information**

- The <**qp0z1170.h**> file (see [Header Files for UNIX-Type Functions](#page-30-0))
- [getenv\(\)--Get Value of Environment Variable](#page-3-0)
- [putenv\(\)--Change or Add Environment Variable](#page-5-0)
- [Qp0zDltEnv\(\)--Delete an Environment Variable](#page-9-0)
- [Qp0zGetAllSysEnv\(\)--Get All System-Level Environment Variables](#page-14-0)
- [Qp0zGetEnv\(\)--Get Value of Environment Variable \(Extended\)](#page-17-0)
- [Qp0zGetSysEnv\(\)--Get Value of System-Level Environment Variable](#page-19-0)
- [Qp0zInitEnv\(\)--Initialize Environment for Variables](#page-21-0)
- [Qp0zPutEnv\(\)--Change or Add Environment Variable \(Extended\)](#page-23-0)
- [Qp0zPutSysEnv\(\)--Change or Add a System-Level Environment](#page-25-0)

## **Example**

See the example of using **Qp0zDltSysEnv()** in [Qp0zPutSysEnv\(\)--Change or Add a System-Level Environment](#page-25-0).

## <span id="page-14-1"></span><span id="page-14-0"></span>**Qp0zGetAllSysEnv()--Get All System-Level Environment Variables**

Syntax

```
 #include <qp0z1170.h>
 int Qp0zGetAllSysEnv(char *list_buf, int *list_buf_size,
                   int *ccsid_buf, int *ccsid_buf_size,
                   void *reserved); 
 Threadsafe: Yes
```
The **Qp0zGetAllSysEnv**() function fills in the list\_buf with a list of all the system-level environment variables. The list consists of multiple null-terminated name=value strings followed by an ending null-terminator. The coded character set identifier (CCSID) associated with each name=value string is returned in the ccsid\_buf buffer.

## **Authorities**

None

## **Parameters**

### *list\_buf*

(Input/Output) The address of the buffer to receive the null-terminated name=value list.

### *list\_buf\_size*

(Input/Output) A pointer to an integer that contains the information about the size (in bytes) of the list\_buf buffer. Before calling **Qp0zGetAllSysEnv()**, this parameter should be set to the size of list\_buf. If the size of this parameter is large enough to receive the list, then this field will be set to the exact size of the list upon returning from **Qp0zGetAllSysEnv().** If the size of this parameter is not large enough to receive the list, then this field will contain the exact size required and ENOSPC will be the return value. In this case, the list\_buf is not modified.

#### *ccsid\_buf*

(Input/Output) The address of the buffer to receive the CCSIDs of the environment variables. The order of the CCSIDs returned corresponds to the order of the variables returned in the list\_buf

### *ccsid\_buf\_size*

(Input/Output) A pointer to an integer that contains the information about the size (in bytes) of the ccsid\_buf buffer. Before calling **Op0zGetAllSysEnv**(), this should be set to the size of ccsid buf. If this size is enough to receive the CCSID list, then this field will contain the exact size of the CCSIDs received upon returning from **Qp0zGetAllSysEnv()**. If this size is not enough to receive the CCSID list, then this field will contain the exact size required and ENOSPC will be the return value. In this case, the *ccsid\_buf* is not modified.

#### *reserved*

(Input) Reserved for future use. Currently, the only allowed value is NULL.

## **Return Value**

### *0*

**Qp0zGetAllSysEnv()** was successful. The list buf contains the null-terminated system-level environment variable strings, and the ccsid\_buf contains the CCSID of each variable in the same order. The list\_buf\_size contains the exact size of the environment variable list, and the ccsid buf size contains the exact size of the CCSID list.

#### *errval*

**Qp0zGetAllSysEnv()** was not succesful. *errval* indicates the error.

## **Error Conditions**

If **Qp0zGetAllSysEnv()** is not successful, *errval* indicates one of the following errors.

*[EFAULT]*

The address used for an argument is not correct.

In attempting to use an argument in a call, the system detected an address that is not valid.

While attempting to access a parameter passed to this function, the system detected an address that is not valid.

### *[EINVAL]*

An invalid parameter was found.

A parameter passed to this function is not valid.

The value for the *reserved* parameter was not NULL.

#### *[ENOENT]*

No such path or directory.

The directory or a component of the path name specified does not exist.

A named file or directory does not exist or is an empty string.

There were no system-level environment variables.

### *[ENOSPC]*

No space available.

The requested operations required additional space on the device and there is no space left. This could also be caused by exceeding the user profile storage limit when creating or transferring ownership of an object.

Insufficient space remains to hold the intended file, directory, or link.

The size of the buffers to receive the list and the CCSIDs was not enough. The *list buf size* and *ccsid buf size* parameters indicate the exact size needed for the *list\_buf ccsid\_buf* respectively.

### *[EUNKNOWN]*

Unknown system state.

The operation failed because of an unknown system state. See any messages in the job log and correct any errors that are indicated, then retry the operation.

## **Usage Notes**

1. No translation is done based on the CCSID. The CCSID is just stored and retrieved as an integer value associated with each environment variable.

## **Related Information**

- The <**qp0z1170.h**> file (see [Header Files for UNIX-Type Functions](#page-30-0))
- [getenv\(\)--Get Value of Environment Variable](#page-3-0)
- [putenv\(\)--Change or Add Environment Variable](#page-5-0)
- [Qp0zDltEnv\(\)--Delete an Environment Variable](#page-9-0)
- [Qp0zDltSysEnv\(\)--Delete a System-Level Environment Variable](#page-12-0)
- [Qp0zGetEnv\(\)--Get Value of Environment Variable \(Extended\)](#page-17-0)
- [Qp0zGetSysEnv\(\)--Get Value of System-Level Environment Variable](#page-19-0)
- [Qp0zInitEnv\(\)--Initialize Environment for Variables](#page-21-0)
- [Qp0zPutEnv\(\)--Change or Add Environment Variable \(Extended\)](#page-23-0)
- [Qp0zPutSysEnv\(\)--Change or Add a System-Level Environment](#page-25-0)

## **Example**

- 1. See the example in [Qp0zPutSysEnv\(\)--Change or Add a System-Level Environment.](#page-25-0)
- 2. See the two-part example in Appendix A for saving and restoring system-level environment variables.

## <span id="page-17-1"></span><span id="page-17-0"></span>**Qp0zGetEnv()--Get Value of Environment Variable (Extended)**

Syntax

 #include <qp0z1170.h> char \*Qp0zGetEnv(const char \*name, int \*ccsid); Threadsafe: Yes. See Usage Notes for more information.

The **Qp0zGetEnv()** function is an OS/400 extension to the standard **getenv()** function. **Qp0zGetEnv()** searches the job-level environment list for a string of the form name=value. The value and the CCSID (coded character set identifier) associated with the environment variable name are returned.

### **Parameters**

#### *name*

(Input) The name of an environment variable.

*ccsid*

(Output) The CCSID for the named environment variable.

## **Return Value**

*value*

**Qp0zGetEnv()** successfully found the environment string. The value returned is a pointer to the string containing the value for the specified name in the current environment.

*NULL*

**Qp0zGetEnv()** could not find the environment string. The *errno* variable is set to indicate the error.

## **Error Conditions**

If **Qp0zGetEnv()** is not successful, *errno* indicates one of the following errors.

### *[EDAMAGE]*

A damaged object was encountered.

A referenced object is damaged. The object cannot be used.

*[EFAULT]*

The address used for an argument is not correct.

In attempting to use an argument in a call, the system detected an address that is not valid.

While attempting to access a parameter passed to this function, the system detected an address that is not valid.

### *[ENOENT]*

No such path or directory.

The directory or a component of the path name specified does not exist.

A named file or directory does not exist or is an empty string.

No entry found for name specified.

*[EUNKNOWN]*

Unknown system state.

The operation failed because of an unknown system state. See any messages in the job log and correct any errors that are indicated, then retry the operation.

## **Usage Notes**

- 1. Although **Qp0zGetEnv**() is threadsafe, if a thread calls an environment variable function while another thread is accessing an environment variable from the environ array the thread may see undefined results. The environ array can be accessed directly or by using a pointer returned from the **getenv()** or **Qp0zGetEnv()** functions. The environment contents are only protected during calls to the environment variable functions.
- 2. No translation is done based on the CCSID. The CCSID is just stored and retrieved as an integer value associated with each environment variable.

## **Related Information**

- The <**qp0z1170.h**> file (see [Header Files for UNIX-Type Functions](#page-30-0))
- [getenv\(\)--Get Value of Environment Variable](#page-3-0)
- [putenv\(\)--Change or Add Environment Variable](#page-5-0)
- [Qp0zDltEnv\(\)--Delete an Environment Variable](#page-9-0)
- [Qp0zDltSysEnv\(\)--Delete a System-Level Environment Variable](#page-12-0)
- [Qp0zGetAllSysEnv\(\)--Get All System-Level Environment Variables](#page-14-0)
- [Qp0zGetSysEnv\(\)--Get Value of System-Level Environment Variable](#page-19-0)
- [Qp0zInitEnv\(\)--Initialize Environment for Variables](#page-21-0)
- [Qp0zPutEnv\(\)--Change or Add Environment Variable \(Extended\)](#page-23-0)
- [Qp0zPutSysEnv\(\)--Change or Add a System-Level Environment](#page-25-0)

## **Example**

See the example of using **getenv**() in [putenv\(\)--Change or Add Environment Variable.](#page-5-0)

## <span id="page-19-0"></span>**Qp0zGetSysEnv()--Get Value of System-Level Environment Variable**

 Syntax #include <qp0z1170.h> int Qp0zGetSysEnv(const char \*name, char \*value, int \*value\_size, int \*ccsid, void \*reserved); Threadsafe: Yes

The **Qp0zGetSysEnv()** function gets the value of a system-level environment variable name by searching the system-level environment variable list for a string of the form name=value. The value and the coded character set identifier (CCSID) associated with the environment variable name are returned.

### **Authorities**

None

### **Parameters**

#### *name*

(Input) The name of an environment variable.

*value*

(Input/Output) The address of the buffer to receive the value.

#### *value\_size*

(Input/Output) A pointer to an integer that contains the information about the size of the value buffer. Before calling **Qp0zGetSysEnv()**, this parameter should contain the size of the value buffer. If the size of this parameter is large enough to receive the value, then this field will contain the exact size of value upon returning from **Qp0zGetSysEnv()**. If the size of this parameter is not large enough to receive the value, then this field will contain the exact size required and ENOSPC will be the return value. In this case, the value buffer is not modified.

#### *ccsid*

(Input/Output) The address of the variable to receive the CCSID associated with this variable.

#### *reserved*

(Input) Reserved for future use. Currently, the only allowed value is NULL.

## **Return Value**

#### *0*

**Qp0zGetSysEnv()** successfully found the environment string. value and ccsid contain the value and CCSID for the variable name in the system-level environment variable list.

#### *errval*

**Qp0zGetEnv()** was not successful. *errval* indicates the error.

## **Error Conditions**

If **Qp0zGetSysEnv()** is not successful, *errval* indicates one of the following errors.

### *[EFAULT]*

The address used for an argument is not correct.

In attempting to use an argument in a call, the system detected an address that is not valid.

While attempting to access a parameter passed to this function, the system detected an address that is not valid.

*[EINVAL]*

An invalid parameter was found.

A parameter passed to this function is not valid.

The value for the *reserved* parameter was not NULL.

*[ENOENT]*

No such path or directory.

The directory or a component of the path name specified does not exist.

A named file or directory does not exist or is an empty string.

No entry found for name specified.

*[ENOSPC]*

No space available.

The requested operations required additional space on the device and there is no space left. This could also be caused by exceeding the user profile storage limit when creating or transferring ownership of an object.

Insufficient space remains to hold the intended file, directory, or link.

The size of the *value* buffer was not big enough to receive the value.

### *[EUNKNOWN]*

Unknown system state.

The operation failed because of an unknown system state. See any messages in the job log and correct any errors that are indicated, then retry the operation.

### **Usage Notes**

1. No translation is done based on the CCSID. The CCSID is just stored and retrieved as an integer value associated with each environment variable.

### **Related Information**

- The <**qp0z1170.h**> file (see [Header Files for UNIX-Type Functions](#page-30-0))
- [getenv\(\)--Get Value of Environment Variable](#page-3-0)
- [putenv\(\)--Change or Add Environment Variable](#page-5-0)
- [Qp0zDltEnv\(\)--Delete an Environment Variable](#page-9-0)
- [Qp0zDltSysEnv\(\)--Delete a System-Level Environment Variable](#page-12-0)
- [Qp0zGetAllSysEnv\(\)--Get All System-Level Environment Variables](#page-14-0)
- [Qp0zGetEnv\(\)--Get Value of Environment Variable \(Extended\)](#page-17-0)
- [Qp0zInitEnv\(\)--Initialize Environment for Variables](#page-21-0)
- [Qp0zPutEnv\(\)--Change or Add Environment Variable \(Extended\)](#page-23-0)
- [Qp0zPutSysEnv\(\)--Change or Add a System-Level Environment](#page-25-0)

### **Example**

See the example of using **Qp0zGetSysEnv()** in **Qp0zPutSysEnv()**--Change or Add a System-Level Environment.

## <span id="page-21-1"></span><span id="page-21-0"></span>**Qp0zInitEnv()--Initialize Environment for Variables**

Syntax

```
 #include <qp0z1170.h>
int Qp0zInitEnv(void);;
 Threadsafe: Yes
```
The **Qp0zInitEnv()** function sets the external variable environ to a pointer to the current environment list. (On the iSeries server, environ is initialized to NULL when an activation group is started.)

**Note:** Although it is possible for a user's program to directly read the environ array, use of the **getenv()** or **Qp0zGetEnv()** functions is recommended.

### **Parameters**

None.

## **Return Value**

*0*

**Qp0zInitEnv()** successfully initialized the environment.

*-1*

**Qp0zInitEnv()** was not successful. The *errno* variable is set to indicate the error.

## **Error Conditions**

If **Qp0zInitEnv()** is not successful, *errno* indicates the following error.

### *[EUNKNOWN]*

Unknown system state.

The operation failed because of an unknown system state. See any messages in the job log and correct any errors that are indicated, then retry the operation.

## **Related Information**

- The <**qp0z1170.h**> file (see [Header Files for UNIX-Type Functions](#page-30-0))
- [getenv\(\)--Get Value of Environment Variable](#page-3-0)
- [putenv\(\)--Change or Add Environment Variable](#page-5-0)
- [Qp0zDltEnv\(\)--Delete an Environment Variable](#page-9-0)
- [Qp0zDltSysEnv\(\)--Delete a System-Level Environment Variable](#page-12-0)
- [Qp0zGetAllSysEnv\(\)--Get All System-Level Environment Variables](#page-14-0)
- [Qp0zGetEnv\(\)--Get Value of Environment Variable \(Extended\)](#page-17-0)
- [Qp0zGetSysEnv\(\)--Get Value of System-Level Environment Variable](#page-19-0)
- [Qp0zPutEnv\(\)--Change or Add Environment Variable \(Extended\)](#page-23-0)
- [Qp0zPutSysEnv\(\)--Change or Add a System-Level Environment](#page-25-0)

## <span id="page-23-1"></span><span id="page-23-0"></span>**Qp0zPutEnv()--Change or Add Environment Variable (Extended)**

Syntax

```
 #include <qp0z1170.h>
int Qp0zPutEnv(const char *string, int ccsid);;
 Threadsafe: Yes. See Usage Notes for more information.
```
The **Qp0zPutEnv()** function is an OS/400 extension to the standard **putenv()** function. **Qp0zPutEnv()** sets the value of an environment variable by altering an existing variable or creating a new variable. In addition, it specifies a CCSID (coded character set identifier) to be associated with the environment variable.

The *string* parameter points to a string of the form name=value, where name is the environment variable and value is the new value for it.

The name cannot contain a blank. For example,

PATH NAME=/my\_lib/joe\_user

is not valid because of the blank between PATH and NAME. The name can contain an equal (=) symbol, but the system interprets all characters following the first equal symbol as being the value of the environment variable. For example,

PATH=NAME=/my\_lib/joe\_user

will result in a value of 'NAME=/my\_lib/joe\_user' for the variable PATH.

### **Parameters**

*string*

(Input) A pointer to the name=value string.

*ccsid*

(Input) A CCSID to be associated with this environment variable. If 0 is specified, the default CCSID for the job is used.

## **Return Value**

*0*

**Qp0zPutEnv()** was successful.

*-1*

**Qp0zPutEnv()** was not successful. The *errno* variable is set to indicate the error.

## **Error Conditions**

If **Qp0zPutEnv()** is not successful, *errno* indicates one of the following errors.

*[EDAMAGE]*

A damaged object was encountered.

A referenced object is damaged. The object cannot be used.

*[EFAULT]*

The address used for an argument is not correct.

In attempting to use an argument in a call, the system detected an address that is not valid.

While attempting to access a parameter passed to this function, the system detected an address that is not valid.

*[EINVAL]*

An invalid parameter was found.

A parameter passed to this function is not valid.

For example, the string may not be in the correct format.

### *[ENOMEM]*

Storage allocation request failed.

A function needed to allocate storage, but no storage is available.

There is not enough memory to perform the requested function. (There is a limit of 4095 environment variables per job.)

### *[EUNKNOWN]*

Unknown system state.

The operation failed because of an unknown system state. See any messages in the job log and correct any errors that are indicated, then retry the operation.

## **Usage Notes**

- 1. Although **Qp0zPutEnv**() is threadsafe, if a thread calls an environment variable function while another thread is accessing an environment variable from the environ array the thread may see undefined results. The environ array can be accessed directly or by using a pointer returned from the **getenv()** or **Qp0zGetEnv()** functions. The environment contents are only protected during calls to the environment variable functions.
- 2. No translation is done based on the CCSID. The CCSID is just stored and retrieved as an integer value associated with each environment variable.

## **Related Information**

- The <**qp0z1170.h**> file (see [Header Files for UNIX-Type Functions](#page-30-0))
- [getenv\(\)--Get Value of Environment Variable](#page-3-0)
- [putenv\(\)--Change or Add Environment Variable](#page-5-0)
- [Qp0zDltEnv\(\)--Delete an Environment Variable](#page-9-0)
- [Qp0zDltSysEnv\(\)--Delete a System-Level Environment Variable](#page-12-0)
- [Qp0zGetAllSysEnv\(\)--Get All System-Level Environment Variables](#page-14-0)
- [Qp0zGetSysEnv\(\)--Get Value of System-Level Environment Variable](#page-19-0)
- [Qp0zInitEnv\(\)--Initialize Environment for Variables](#page-21-0)
- [Qp0zPutSysEnv\(\)--Change or Add a System-Level Environment Variable](#page-25-0)

### **Example**

See the example of using **putenv()** in [putenv\(\)--Change or Add Environment Variable](#page-23-0).

# <span id="page-25-0"></span>**Qp0zPutSysEnv()--Change or Add a System-Level Environment Variable**

```
 Syntax
 #include <qp0z1170.h>
 int Qp0zPutSysEnv(const char *string, int ccsid,
                   void *reserved); 
 Threadsafe: Yes
```
**Qp0zPutSysEnv()** function sets the value of a system-level environment variable by altering an existing variable or creating a new variable. In addition, it specifies a CCSID (coded character set identifier) to be associated with the environment variable.

The *string* parameter points to a string of the form name=value, where name is the environment variable and value is the new value for it.

The name cannot contain a blank. For example,

PATH NAME=/my\_lib/joe\_user

is not valid because of the blank between PATH and NAME. The name can contain an equal  $(=)$  symbol, but the system interprets all characters following the first equal symbol as being the value of the environment variable. For example,

PATH=NAME=/my\_lib/joe\_user

will result in a value of 'NAME=/my\_lib/joe\_user' for the variable PATH.

## **Parameters**

### *string*

(Input) A pointer to the name=value string.

### *ccsid*

(Input) A CCSID to be associated with this environment variable. If 0 is specified, the default CCSID for the job is used.

### *reserved*

(Input) Reserved for future use. Currently, the only allowed value is NULL.

## **Authorities**

\*JOBCTL special authority is required to add or change a system-level environment variable.

## **Return Value**

*0*

**Qp0zPutSysEnv()** was successful.

*errval*

**Qp0zPutSysEnv()** was not successful. *errval* is set to indicate the error.

## **Error Conditions**

If **Qp0zPutSysEnv()** is not successful, *errval* indicates one of the following errors.

*[EFAULT]*

The address used for an argument is not correct.

In attempting to use an argument in a call, the system detected an address that is not valid.

While attempting to access a parameter passed to this function, the system detected an address that is not valid.

### *[EINVAL]*

An invalid parameter was found.

A parameter passed to this function is not valid.

For example, the *string* parameter was not in the correct format or the value for the *reserved* parameter was not NULL.

### *[ENOMEM]*

Storage allocation request failed.

A function needed to allocate storage, but no storage is available.

There is not enough memory to perform the requested function. (There is a limit of 4095 system-level environment variables.)

### *[EOPNOTSUPP]*

Operation not supported.

The operation, though supported in general, is not supported for the requested object or the requested arguments.

This error is returned if the environment variable that is being added is QIBM\_CHILD\_JOB\_SNDINQMSG. See **spawn()** in or **spawnp()** in for details on QIBM\_CHILD\_JOB\_SNDINQMSG.

### *[EPERM]*

Operation not permitted.

You must have appropriate privileges or be the owner of the object or other resource to do the requested operation.

You must have \*JOBCTL special authority to add or change system-level environment variables.

*[EUNKNOWN]*

Unknown system state.

The operation failed because of an unknown system state. See any messages in the job log and correct any errors that are indicated, then retry the operation.

## **Usage Notes**

1. No translation is done based on the CCSID. The CCSID is just stored and retrieved as an integer value associated with each environment variable.

## **Related Information**

- The <**qp0z1170.h**> file (see [Header Files for UNIX-Type Functions](#page-30-0))
- [getenv\(\)--Get Value of Environment Variable](#page-3-0)
- [putenv\(\)--Change or Add Environment Variable](#page-5-0)
- [Qp0zDltEnv\(\)--Delete an Environment Variable](#page-9-0)
- [Qp0zDltSysEnv\(\)--Delete a System-Level Environment Variable](#page-12-0)
- [Qp0zGetAllSysEnv\(\)--Get All System-Level Environment Variables](#page-14-0)
- [Qp0zGetEnv\(\)--Get Value of Environment Variable \(Extended\)](#page-17-0)
- [Qp0zGetSysEnv\(\)--Get Value of System-Level Environment Variable](#page-19-0)
- [Qp0zInitEnv\(\)--Initialize Environment for Variables](#page-21-0)
- [Qp0zPutEnv\(\)--Change or Add Environment Variable \(Extended\)](#page-23-0)

## **Example**

The following example uses **Qp0zPutSysEnv()**, **Qp0zGetSysEnv()**, and **Qp0zDltSysEnv()**.

```
#include <stdio.h>
#include <errno.h>
#include <stdlib.h>
#include <qp0z1170.h>
int main(int argc, char **argv)
\{char *var1 = "PATH=/(home");char *name1 = "PATH";
char *val1 = NULL;
int rc, ccsid, size;
```

```
 /* Add the system-level variable PATH */
 /* using default ccsid */
ccsid = 0; rc = Qp0zPutSysEnv(var1, ccsid, NULL);
if(rc != 0)\{ printf("Error from Qp0zPutSysEnv while adding <%s>\n",var1);
  printf("errno = d\n\times r;
   return rc;
 }
 printf("<%s> added to system-level env var list\n",var1);
 /* Get the value of the variable PATH */
size = 100;val1 = (\text{char } * )malloc(size);
 rc = Qp0zGetSysEnv(name1, val1, &size, &ccsid, NULL);
if(rc == ENOSP)\left\{ \right./* The buffer size was not enough to get the value */ /* Increase the buffer to size */
 val1 = (char *)realloc(val1, size);
  rc = Qp0zGetSysEnv(name1, val1, &size, &ccsid, NULL);
 }
if(rc != 0)
 {
  printf("Error from Qp0zGetSysEnv while retrieving");
 printf("<%s>, errno = %d\n", name1, rc);
  return rc;
 }
 printf("<%s> retrieved, value is <%s>\n",name1,val1);
 /* Delete the PATH variable */
 rc = Qp0zDltSysEnv(name1, NULL);
if(rc != 0) {
  printf("Error from Qp0zDltSysEnv while deleting");
 printf("<%s>, errno = %d\n", name1, rc);
  return rc;
 }
 printf("<%s> deleted from system-level env var list\n",name1);
 return 0;
}
```
### **Output:**

```
 <PATH=/:/home> added to system-level variable list
 <PATH> retrieved, value is </:/home>
 <PATH> deleted from system-level variable list
```
For other examples, see the two-part example in API Examples for saving and restoring system-level environment variables.

# <span id="page-30-0"></span>**Header Files for UNIX-Type Functions**

Programs using the UNIX-type functions must include one or more header files that contain information needed by the functions, such as:

- Macro definitions
- Data type definitions
- Structure definitions
- Function prototypes

The header files are provided in the QSYSINC library, which is optionally installable. Make sure QSYSINC is on your system before compiling programs that use these header files. For information on installing the QSYSINC library, see Data structures and the QSYSINC Library.

The table below shows the file and member name in the QSYSINC library for each header file used by the UNIX-type APIs in this publication.

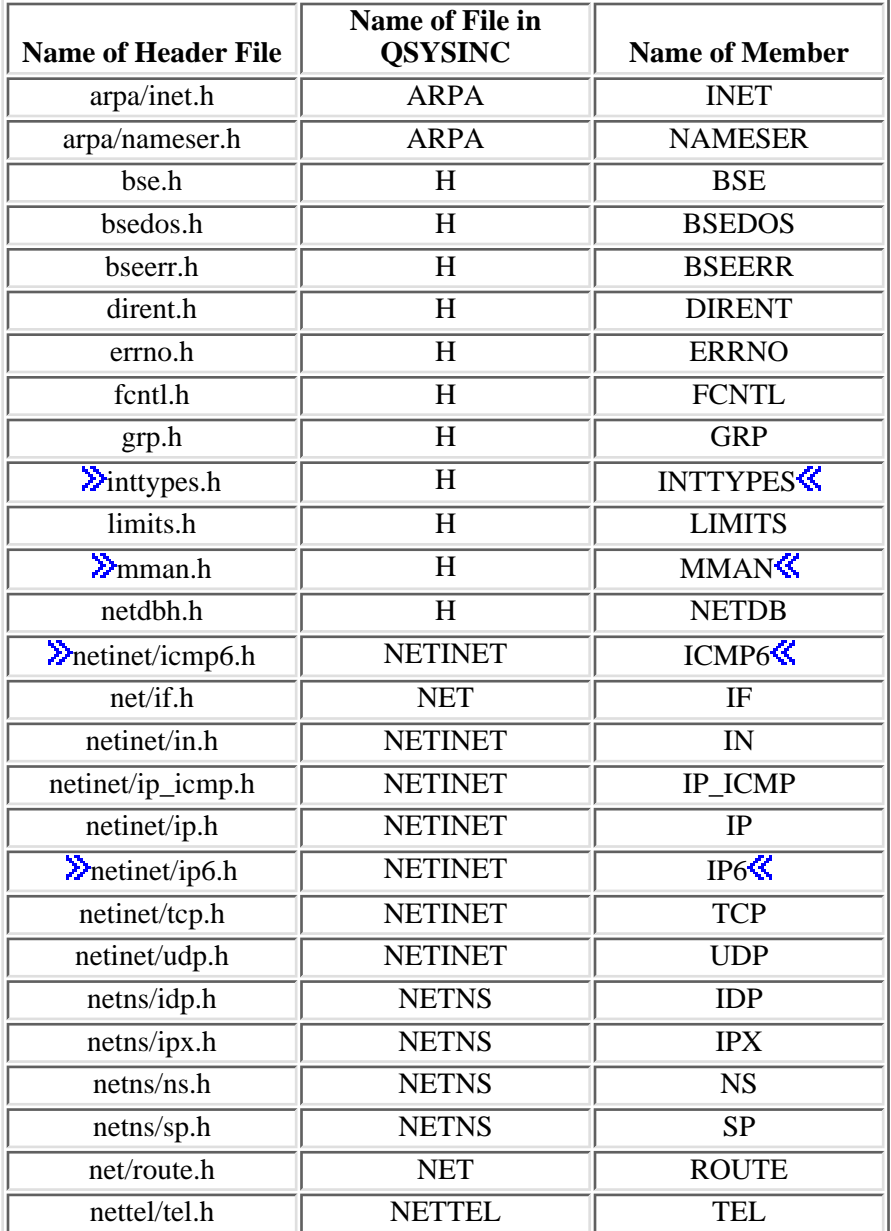

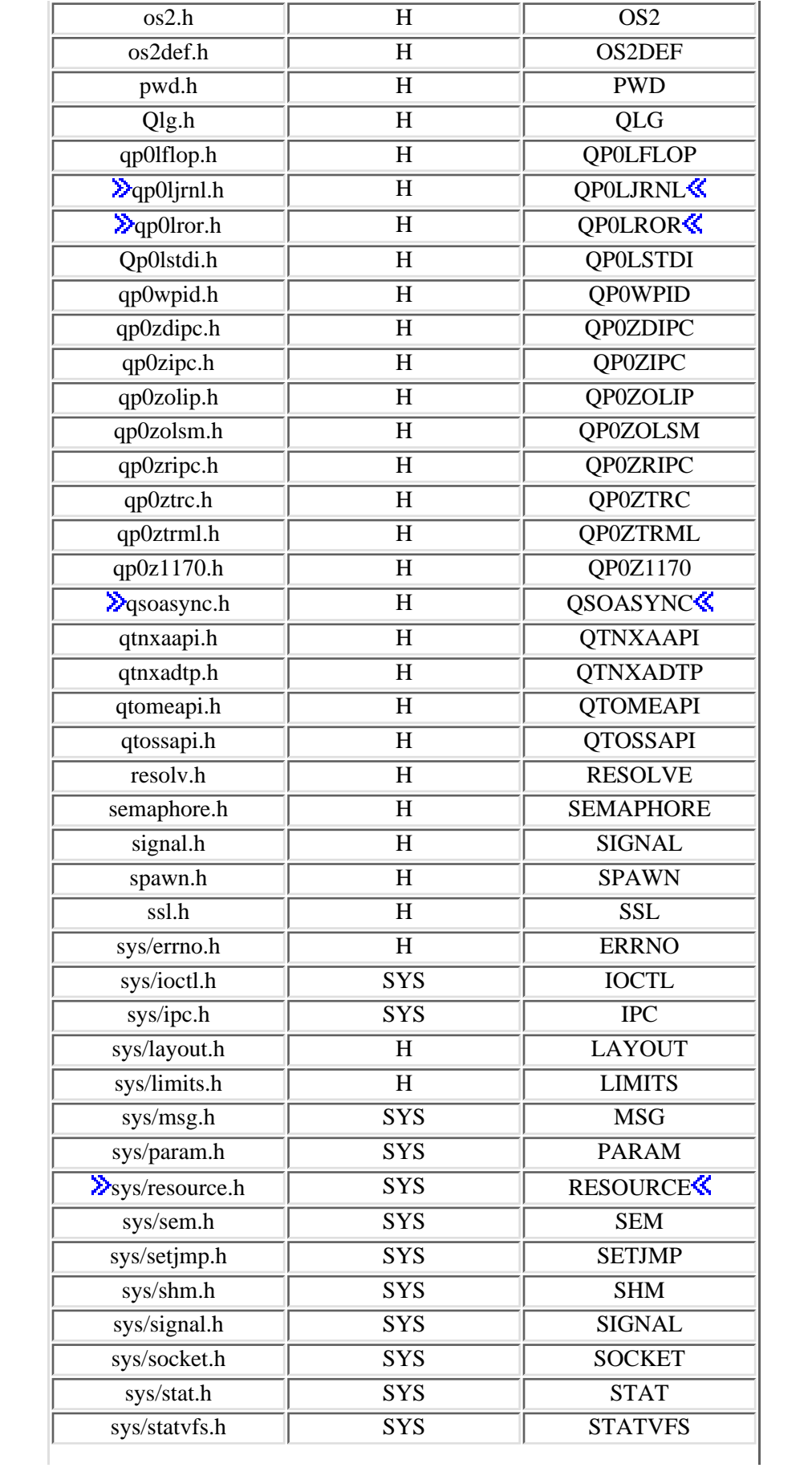

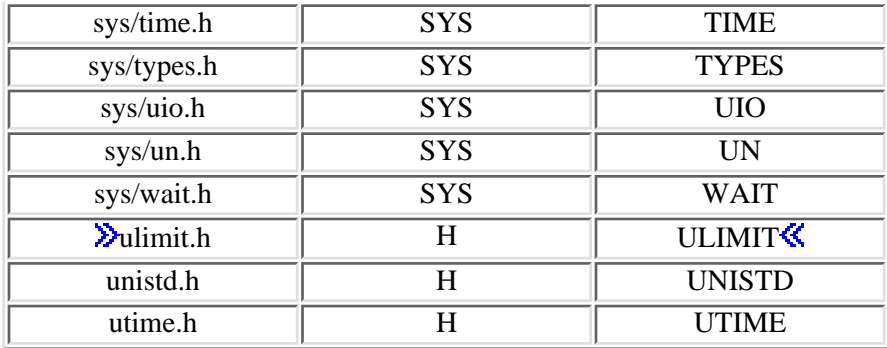

You can display a header file in QSYSINC by using one of the following methods:

• Using your editor. For example, to display the **unistd.h** header file using the Source Entry Utility editor, enter the following command:

STRSEU SRCFILE(QSYSINC/H) SRCMBR(UNISTD) OPTION(5)

Using the Display Physical File Member command. For example, to display the **sys/stat.h** header ● file, enter the following command:

DSPPFM FILE(QSYSINC/SYS) MBR(STAT)

You can print a header file in QSYSINC by using one of the following methods:

• Using your editor. For example, to print the *unistd.h* header file using the Source Entry Utility editor, enter the following command:

STRSEU SRCFILE(QSYSINC/H) SRCMBR(UNISTD) OPTION(6)

• Using the Copy File command. For example, to print the **sys/stat.h** header file, enter the following command:

CPYF FROMFILE(QSYSINC/SYS) TOFILE(\*PRINT) FROMMBR(STAT)

Symbolic links to these header files are also provided in directory /QIBM/include.

Top | UNIX-Type APIs | APIs by category

# <span id="page-33-1"></span><span id="page-33-0"></span>**Errno Values for UNIX-Type Functions**

Programs using the UNIX-type functions may receive error information as *errno* values. The possible values returned are listed here in ascending *errno* value sequence.

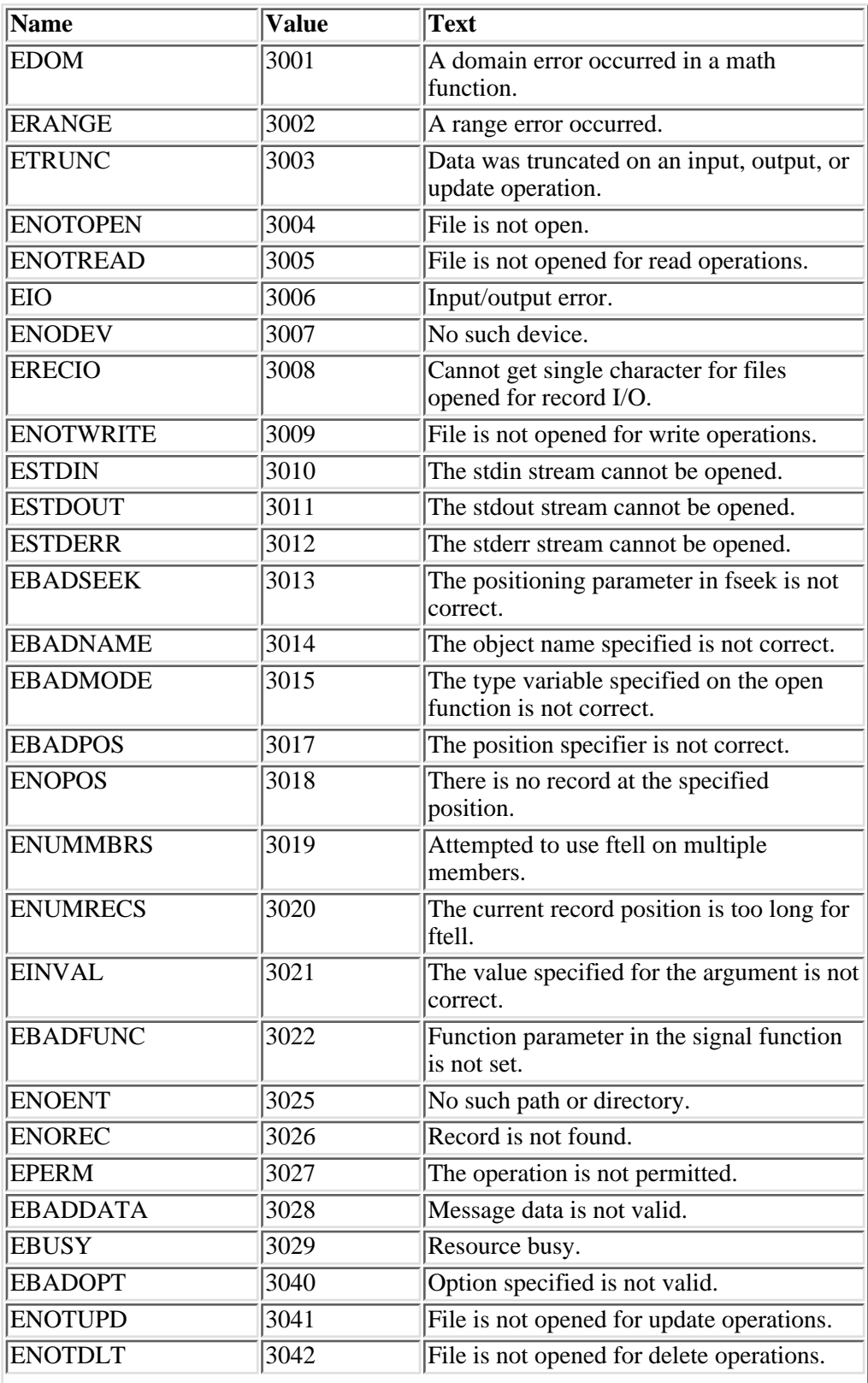

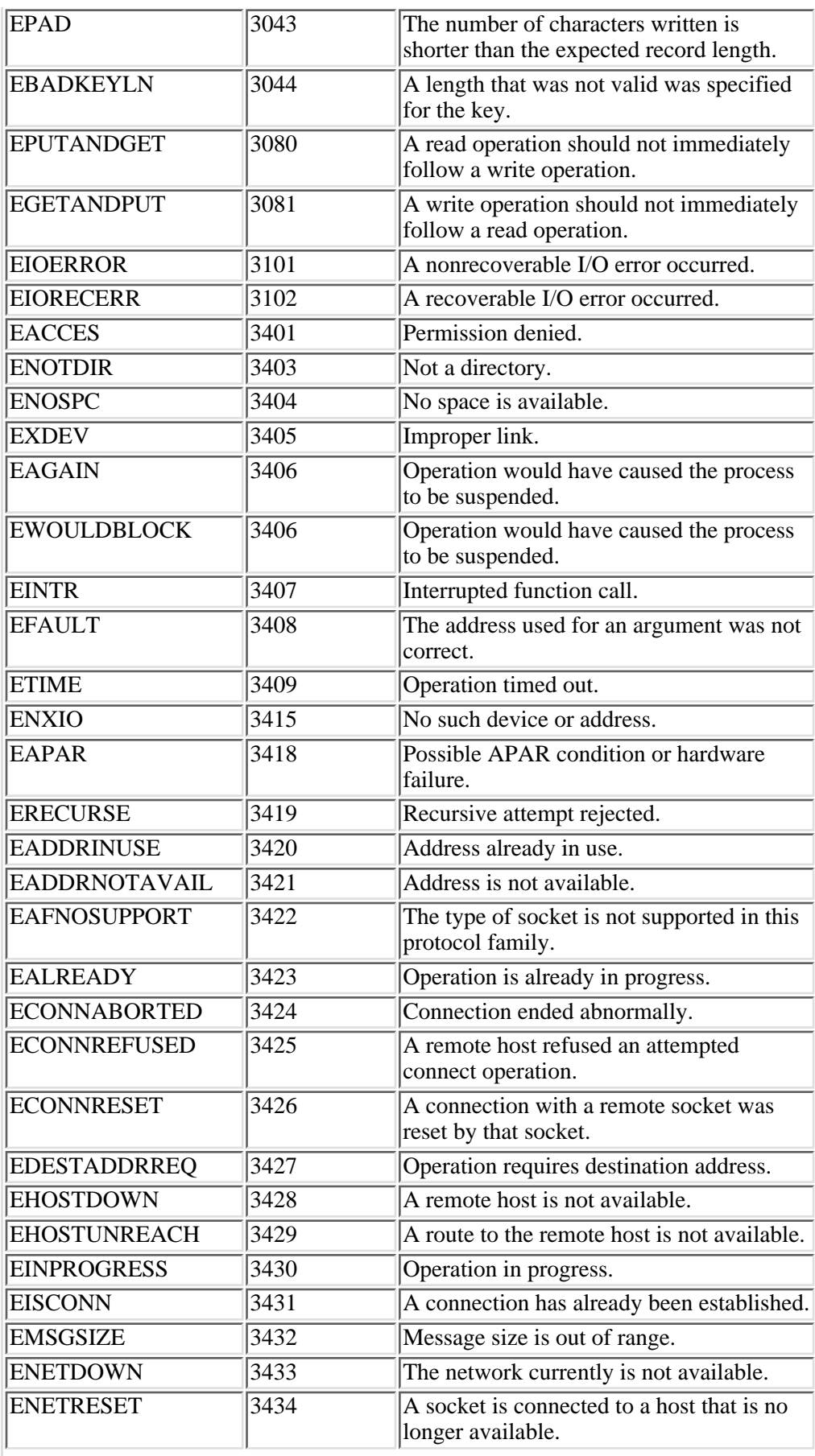

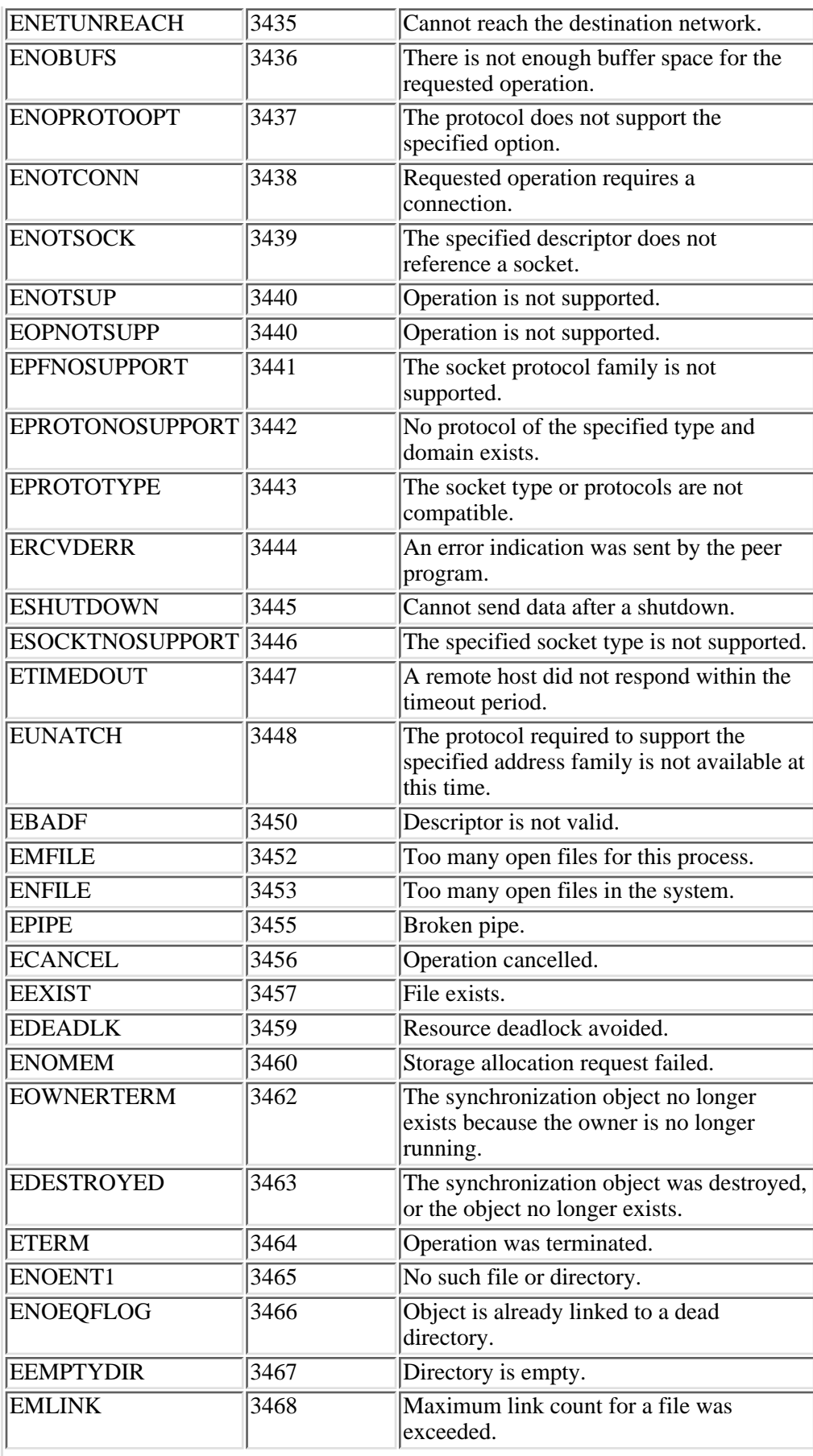

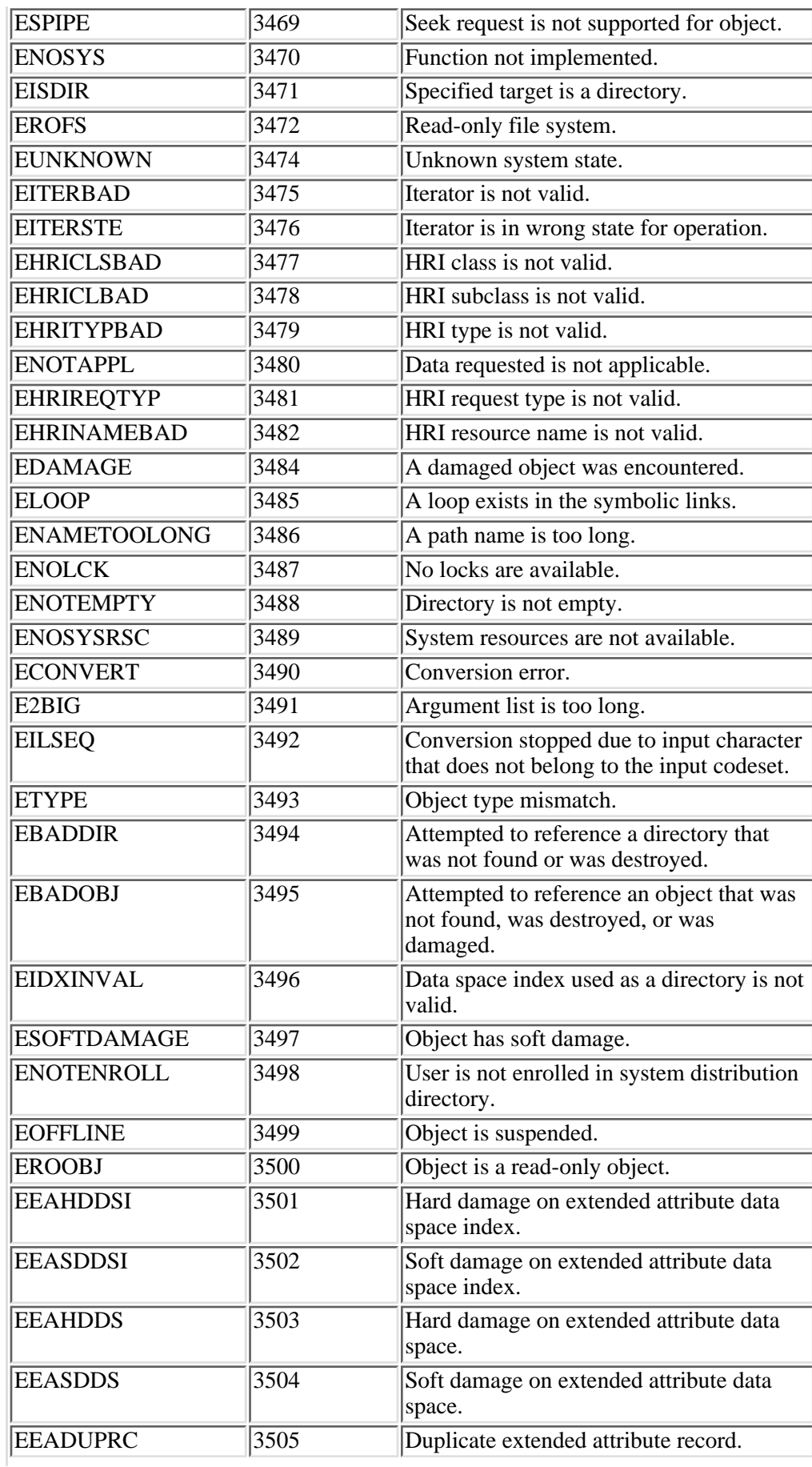

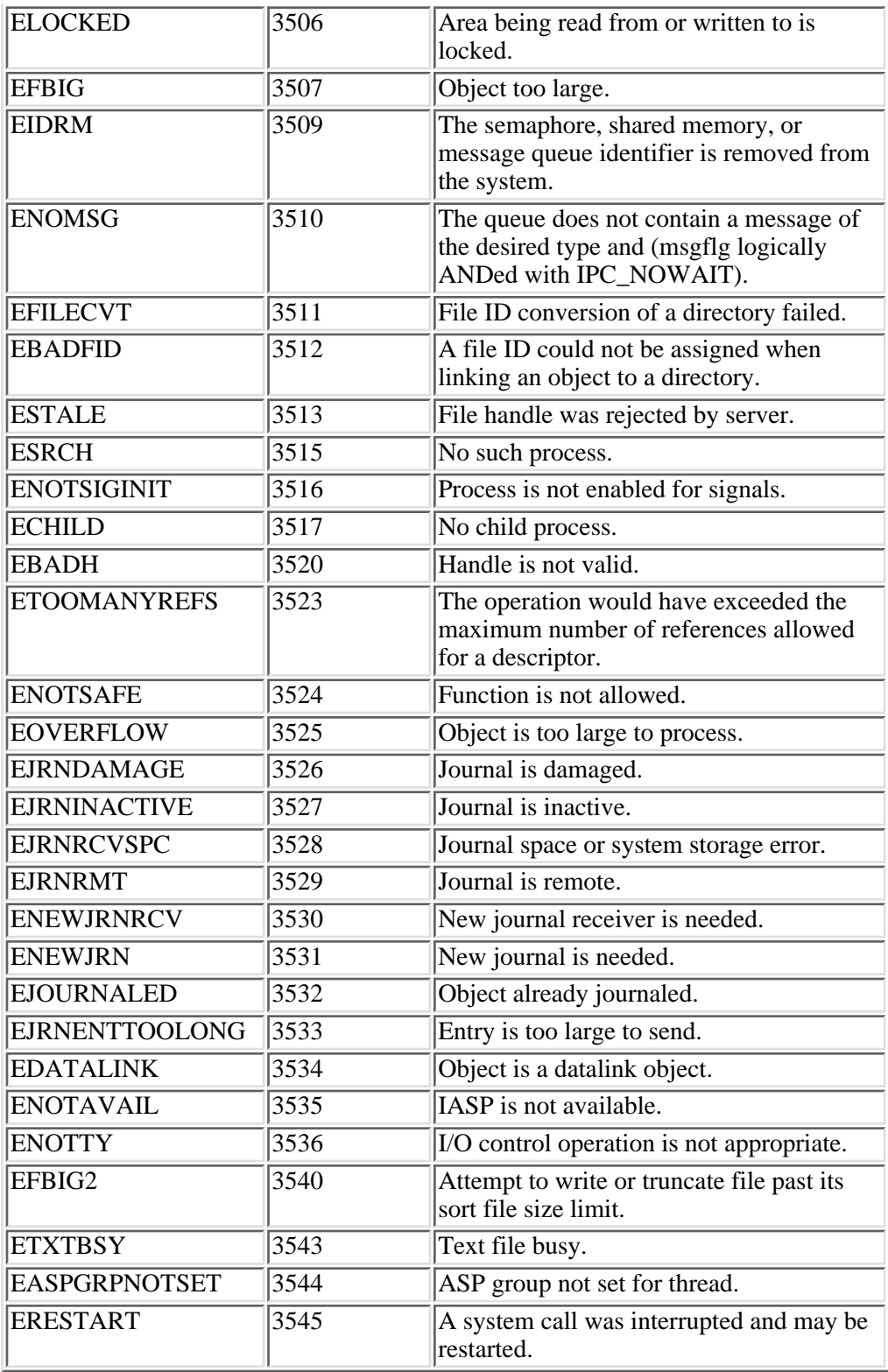